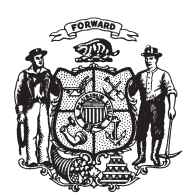

State of Wisconsin 2009 - 2010 LEGISLATURE

LRBa1010/1 ARG:jld:jf

## **ASSEMBLY AMENDMENT 1,** TO 2009 ASSEMBLY BILL 390

November 3, 2009 - Offered by Representative A. OTT.

At the locations indicated, amend the bill as follows:  $\mathbf{1}$  $\overline{2}$ 1. Page 3, line 6: delete "0.08" and substitute "0.00".  $\boldsymbol{3}$  $(END)$